# **ZOOM**

# Al Companion **Security and Privacy**

This whitepaper describes Zoom AI Companion's security and privacy features as of the date of publication and not other AI products or services offered by Zoom. In our continuing commitment to empowering productivity - while keeping security and privacy at the core of our products - the features described in this paper may evolve. Al Companion features for Zoom Contact Center are not included in the whitepaper at this time.

**WHITEPAPER** 

## **Table of Contents**

- 03 Zoom Al Companion
- 03 Zoom's Commitment to Responsible Al
- 04 Data Flow and Transmission to Third Parties
- 04 Data Processing, Storage, and Retention
- 06 Al Companion Features
- **Putting You In Control of Al Companion Capabilities**  $16$
- $19$ Al Companion panel in Zoom Workplace
- $21$ **Data Protection**
- 22 Secure Development of Generative Al Features
- 23 Generative Al Model Security
- 23 Security Assessments
- 23 Vulnerability Disclosure Program
- 23 Al Companion Compliance
- 24 Changelog

# **Zoom AI Companion**

Zoom AI Companion, Zoom's generative AI assistant, empowers individuals by helping them be more productive, connect and collaborate with teammates, and improve their skills. Zoom AI Companion is a set of generative AI features that can be enabled across the Zoom platform.

Zoom's unique federated approach to generative AI is designed to deliver highquality results by dynamically incorporating Zoom's artificial intelligence models as well as third-party artificial intelligence models provided by subprocessors, such as OpenAI and Anthropic. With this approach, AI Companion can incorporate innovations in artificial intelligence models while providing users with the benefits of improved quality and performance.

# **Zoom's Commitment** to Responsible AI

Zoom is committed to developing AI responsibly, with security and privacy at the core of the generative AI capabilities it provides to its customers. Zoom recognizes that generative AI presents an evolving set of risk considerations for its customers, and the company is committed to prioritizing transparency and customer choice as it brings generative AI features to market.

In line with these commitments, Zoom has announced that it does not use any customer audio, video, chat, screen sharing, attachments, or other communications-like customer content (such as poll results, whiteboard, and reactions) to train Zoom's or its third-party artificial intelligence models.

Zoom provides controls at the account, group, and user levels, allowing administrators to select which AI Companion features or capabilities they wish to enable for specific Zoom product offerings and which users have access. For example, for Zoom Meetings, administrators can enable the AI Companion features at the account level and meeting hosts can choose whether to activate them for specific meetings. To provide transparency, meeting participants will see an in-product notification describing the generative AI Companion capabilities that are activated for that meeting.

# **Data Flow and Transmission to Third Parties**

#### **Data Flow**

Data used by AI Companion is sent from the user to Zoom-hosted and/or thirdparty generative artificial intelligence models. Customer data is encrypted in transit between customers and Zoom, between Zoom data centers, and between Zoom and third-party model providers. Customer data is encrypted at rest within Zoom's platform and the platform of any third-party model provider.

The following diagram is an example of the general flow through Zoom systems and, where relevant, to third-party models:

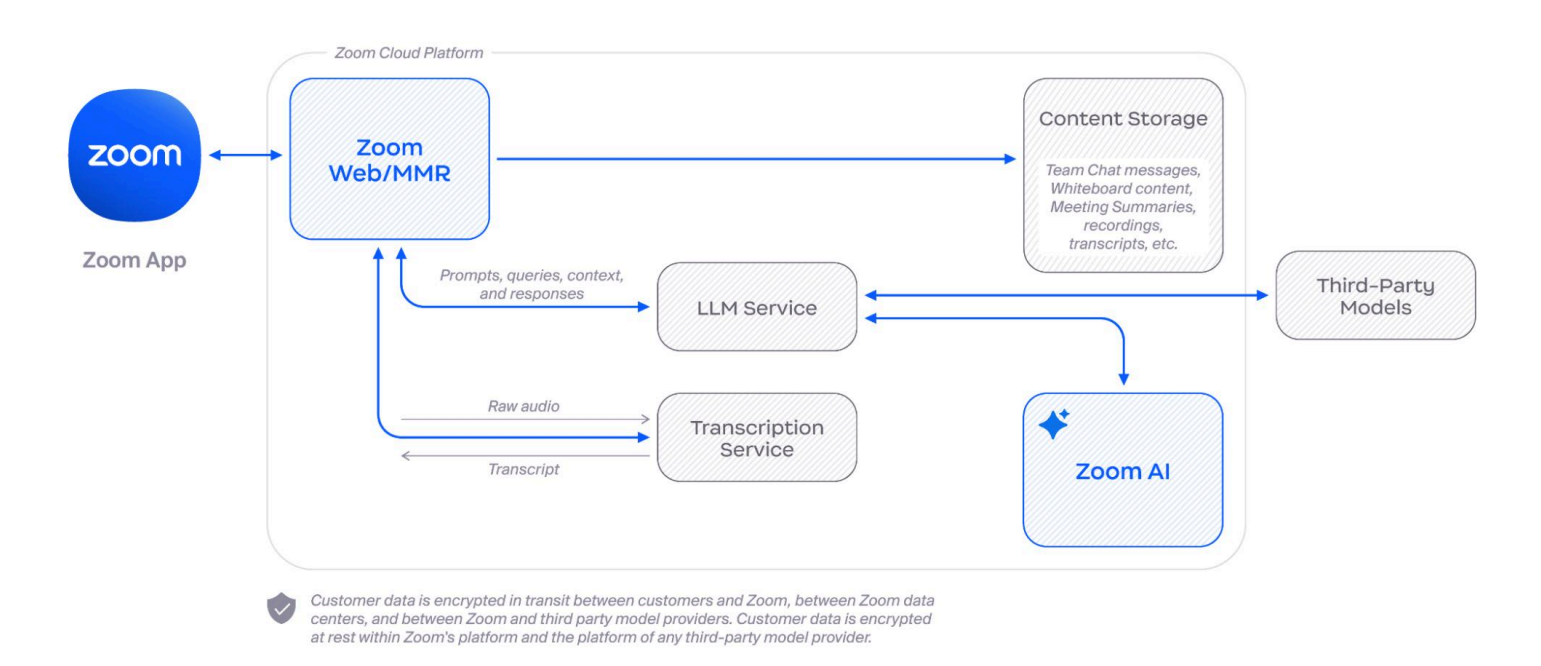

#### **Third-Party Subprocessors**

As part of Zoom's federated approach to AI, artificial intelligence models from third parties, such as Anthropic and OpenAI, may be used for certain AI Companion features alongside Zoom's artificial intelligence models to provide high-quality results. Zoom uses the Perplexity service to provide web content search results for Al Companion.

Zoom requires its subprocessors to satisfy obligations equivalent to those outlined in Zoom's Data Processing Agreement. Zoom's subprocessors are subject to security assessments on at least an annual basis as part of Zoom's third-party risk management program. Zoom's third-party risk management controls are assessed by independent audit firms in many of its security certifications and attestations, which are available to customers on Zoom's Trust Center.

#### **Data Usage**

Zoom does not use any customer audio, video, chat, screen sharing, attachments, or other communications-like customer content (such as poll results, whiteboard, and reactions) to train Zoom's or its third-party artificial intelligence models.

Zoom AI Companion features must use certain content to provide the service.

Data Processing, Storage, and **Retention** 

# **ZOOM**

#### **Data Access**

Consistent with Zoom's Privacy Statement, Zoom employees may not access or use customer content, including meeting, webinar, messaging, or email content (specifically, audio, video, files, in-meeting whiteboards, messaging, or email content), any content generated or shared as part of other collaborative features (such as out-of-meeting whiteboards), or content generated by Al Companion, unless authorized by the account owner or administrator of the account hosting the Zoom product or service where the customer content was generated, or as required for legal, safety, or security reasons.

#### **Model Usage and Processing**

Zoom's federated approach to AI utilizes multiple AI models and AI services to provide its AI Companion features. Below is a summary of the models used for AI Companion. Al Companion strategically leverages these models to provide highquality results in response to users' interactions with Zoom's product.

- Zoom-hosted models\*
- Anthropic models (e.g., Claude 3.5)
- OpenAI models (e.g., GPT-4, DALL-E 3)

Zoom uses Perplexity to provide web content search results for AI Companion.

Changes to the models used in federation can occur at any time to improve the service or resolve issues and outages. In addition, maintenance of the models hosted by Zoom may include changes to their capabilities and responses. Customers on Zoom-hosted Models Only will not utilize external models in the event of an outage or other service interruption.

#### **Model Provider Data Storage and Retention**

In general, Zoom stores and retains customer content and personal data for as long as required to engage in the uses described in its **Privacy Statement**, unless a longer retention period is required by applicable law.

#### After providing the AI Companion service, Zoom may retain the customer content (see tables below) for up to 30 days for support and debugging

purposes\* unless a longer retention period is required by applicable law, including for trust and safety purposes, or based on customer request or account settings. In the context of data retention and processing, "trust and safety purposes" refers to measures taken to protect the safety and integrity of a service and its users. This involves retaining certain data for a period of time to help prevent abuse and misuse. Additional information on Zoom's Trust and Safety processes may be found in Zoom's Safety Center. In addition, certain content may be stored in accordance with the customer's retention settings or policies, as described under "Customer Data Storage and Retention" and in the tables below.

If the AI Companion feature relies on a third-party artificial intelligence model, pursuant to Zoom's contracts, the third-party model provider may retain the content used to provide the service for trust and safety purposes, within the U.S., for up to 30 days, unless a longer retention period is required by applicable law.

#### \* IMPORTANT NOTE

Zoom offers a Zoom-hosted Models Only option, which means that data will not be sent to third-party models for processing.

To enable this feature please reach out to your account team or log a support ticket.

#### **IMPORTANT NOTE**

Zoom offers a Zero Data Retention option with respect to Zoom's retention of the temporary transcript, screen shared content via OCR, and inmeeting chat messages used to provide a Meeting Summary, When enabled, these inputs will be deleted by Zoom immediately after the summary is created. If a summary fails to be created these inputs will be retained for up to 24 hours to allow for retries.

To enable this feature please reach out to your account team or log a support ticket.

#### **Customer Data Storage and Retention**

Customers may choose Zoom's storage location for some of the AI Companion outputs for their account. These settings differ based on the feature in use, and many align with existing retention policies of the related Zoom product.

#### **Regional Availability of Al Companion**

Al Companion is available to customers hosted in the U.S., with certain limitations for customers in select regions that are not supported by our third-party model providers and customers in select industry verticals. For customers hosted outside of the U.S., in order to align with the data residency preferences for those accounts, AI Companion is available with the Zoom-hosted Models Only option. However, if the underlying product is not available to those customers, the related Al Companion feature will not be available.

# **Al Companion Features**

Below is a summary of each AI Companion feature as of the publication date of this whitepaper. This includes the content used or generated by the feature, where the model provider processes and stores the content, and if applicable, the customer storage location and relevant retention settings and policies that apply in addition to the model provider's 30-day retention period after providing the service.

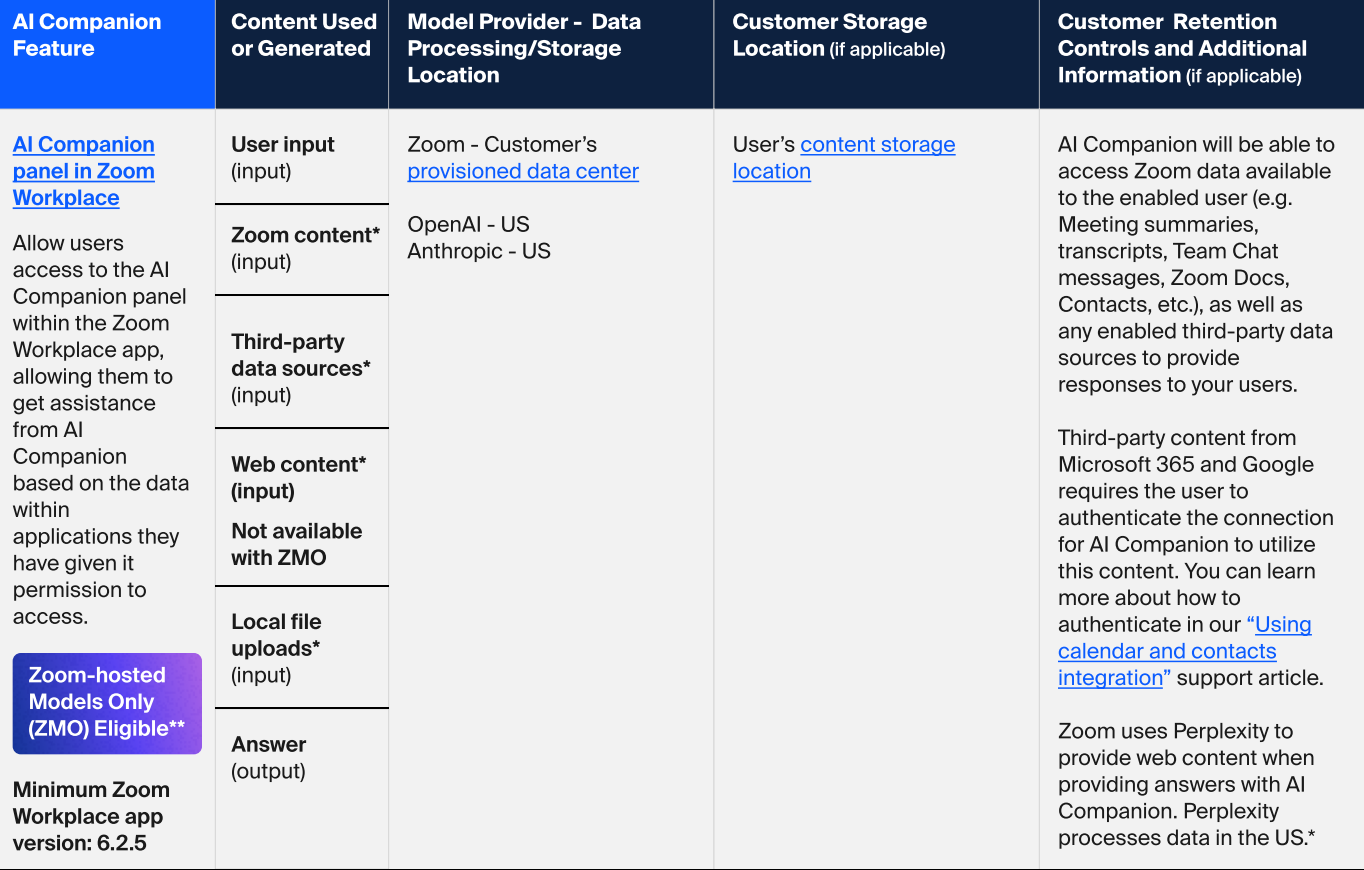

#### **Al Companion 2.0**

\*Please see "Al Companion panel in Zoom Workplace" below for further information on how this feature functions.

\*\* AIC 2.0 is available with ZMO for customers hosted in the US and to those hosted in select regional locations which include: Europe, Canada, and India.

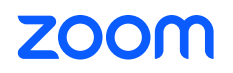

#### **Meetings**

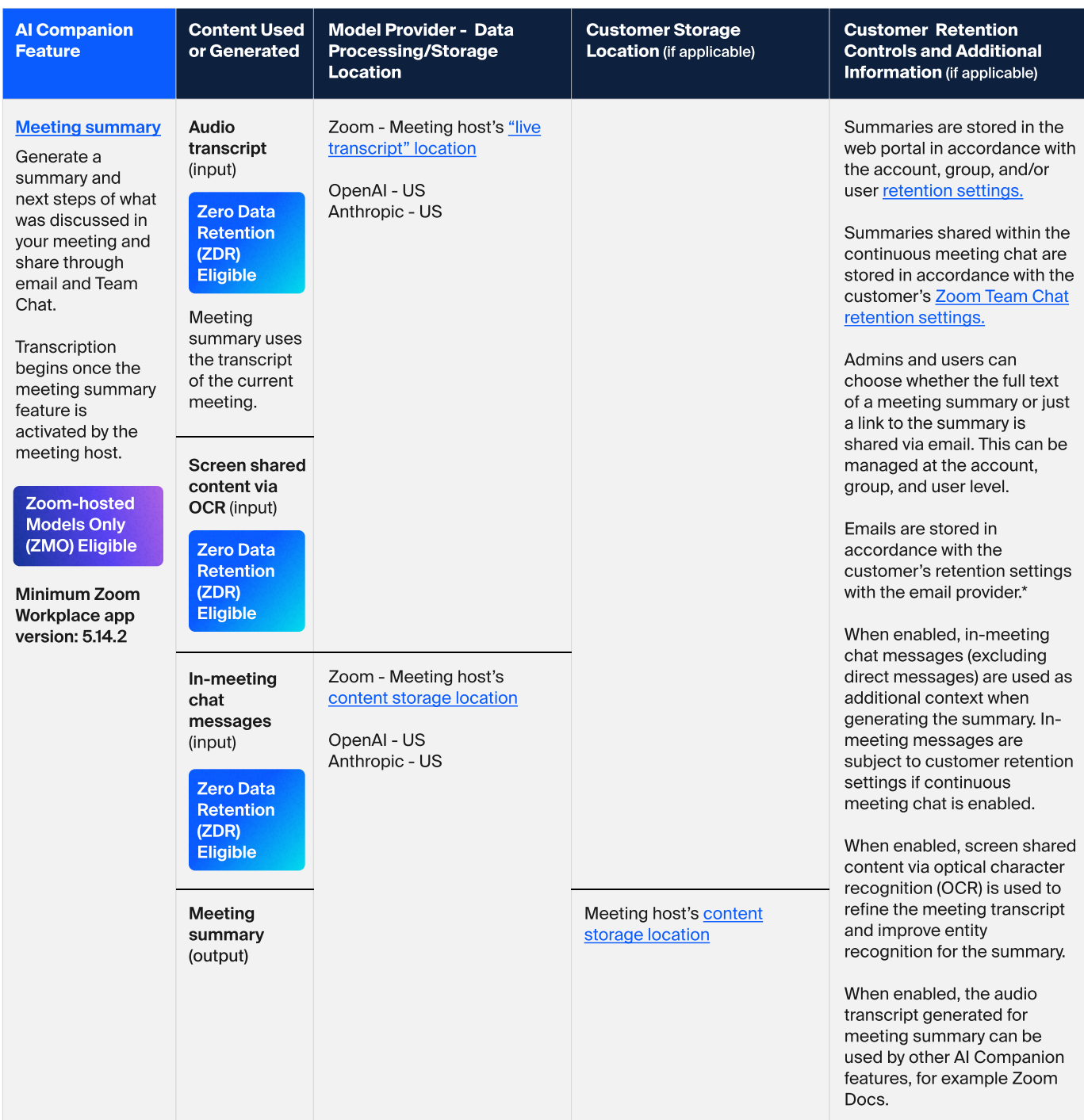

\*Zoom uses Twilio Sendgrid as its email provider to deliver the **meeting summary** or link to the meeting summary<br>(depending on the customer's settings). Twilio Sendgrid uses a process that takes random content samples of e

#### **Meetings - Continued**

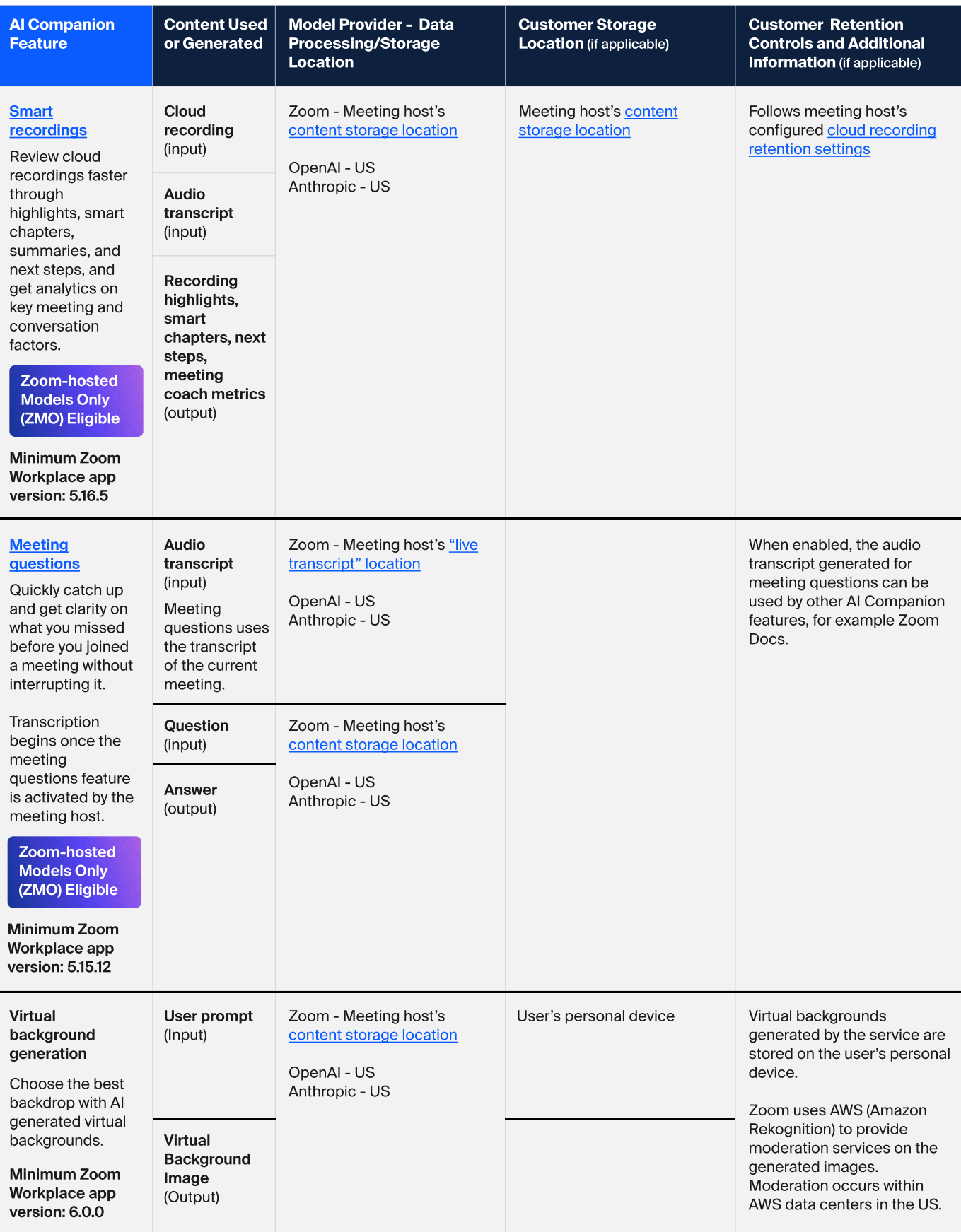

![](_page_7_Picture_2.jpeg)

#### **Email and Calendar**

![](_page_8_Picture_15.jpeg)

#### **Team Chat**

![](_page_8_Picture_16.jpeg)

![](_page_8_Picture_4.jpeg)

#### **Team Chat - Continued**

![](_page_9_Picture_12.jpeg)

#### Whiteboard

![](_page_10_Picture_15.jpeg)

#### Phone

![](_page_10_Picture_16.jpeg)

![](_page_10_Picture_4.jpeg)

#### **Phone - Continued**

![](_page_11_Picture_15.jpeg)

#### **Clips**

![](_page_11_Picture_16.jpeg)

![](_page_11_Picture_4.jpeg)

#### **Docs**

![](_page_12_Picture_14.jpeg)

\*\*For more information see "Managing Meeting Transcript Access" under Putting You In Control of AI Companion Capabilities.

![](_page_12_Picture_3.jpeg)

#### **Events**

![](_page_13_Picture_11.jpeg)

![](_page_13_Picture_2.jpeg)

#### **Events - Continued**

![](_page_14_Picture_15.jpeg)

#### **Workspace Reservations**

![](_page_14_Picture_16.jpeg)

![](_page_14_Picture_4.jpeg)

# **Putting You In Control** of Al Companion **Capabilities**

Zoom is committed to providing transparency and choice when it comes to enabling and using AI Companion features. Account administrators and users are provided with controls for AI Companion features. Zoom is continually working to enhance its platform and educate users on new features. Currently, users will see certain in-product notifications, which may be updated over time.

#### **Account Administrator Controls**

Administrators may enable or disable features for their entire account within the account settings page in the Admin Portal. For some features that are managed outside of the AI Companion tab, links are provided to the relevant settings.

![](_page_15_Picture_37.jpeg)

#### **Group Controls**

Group-level controls are available for Zoom Meetings, Team Chat, Whiteboard, Mail and Calendar, and Zoom Al Companion panel features.

**NOTE** 

Account owners and admins can control which groups receive certain AI Companion features. Select features may be enabled or disabled, and the ability to turn features on or off may be locked. Users belonging to the group will have their feature access dictated by account administrator selections. If enabled by the account administrator at the group level, users may enable or disable features for themselves at the individual user level.

![](_page_16_Picture_36.jpeg)

![](_page_16_Picture_4.jpeg)

#### **User and In-Meeting Controls**

User-level controls are available for Zoom Meetings, Whiteboard, and Al Companion panel features.

**NOTE** 

For features with user-level controls, Zoom provides users with control and visibility into their AI Companion features' settings. Users may see if their administrators have enabled or disabled AI Companion features. If allowed by the account administrator for features with user-level controls, users can enable or disable AI Companion features for their own use. If the administrator has locked the setting at the account or group level, the user cannot change the setting.

![](_page_17_Picture_3.jpeg)

Meeting hosts may enable or disable AI Companion features in meetings. Participants may also request that the host enable these features in-meeting by clicking the respective AI Companion icon if the admin has enabled the option for the icon to be visible in the Meetings toolbar. Currently, when meeting participants join a meeting using Zoom Client version 5.15.12 or later, they will receive a notification if AI Companion features are activated for that meeting.

Starting with Zoom Client version 6.0.0, meeting hosts have a one-click option to turn off all AI Companion features in a meeting. This includes an option to delete the AI Companion meeting assets, for example, if the feature was enabled in error or where the host no longer requires the summary. Participants will also be able to send a request to the host to disable AI Companion during the meeting.

#### **Site level Settings (Zoom Phone Only)**

Account owners and administrators can manage which sites have access to AI Companion features for Zoom Phone. Zoom Phone features may be enabled or disabled, and the ability to turn features on or off may be locked within the Policy section of the site. Site policies sit between Group and User level settings within the setting hierarchy. Site level phone policies are not applied to users that are members of one or more User Groups with activated Zoom Phone policies. Additional information on how to manage Sites for your account can be found in the "Changing Zoom Phone policy settings" support article.

#### **Managing Meeting Transcript Usage**

Account owners and administrators can allow audio transcripts generated to provide AI Companion Meeting features to be used for other AI Companion features; for example, for generating content within Zoom Docs or asking meeting questions after a meeting ends. When this option is enabled, users will be able to view and delete these transcripts through the web portal. This setting is located under the "Recording & Transcript" and the "AI Companion" settings for your account. Transcripts are retained by default unless custom auto-deletion is set in the "Recordings" settings for your account.

#### User feedback to Zoom for Al Companion

If enabled, users will be able to send feedback on their experience with AI Companion, including free text feedback and, if selected, the prompt they sent to Al Companion. This information will be used to improve the product experience and not for model training.

## **AI Companion panel** in Zoom Workplace

The release of the new AI Companion panel in Zoom Workplace app 6.2.5 introduces new interactions throughout the Zoom platform, including enhanced ways to use Zoom and third-party data sources to provide responses to your users.

#### **Enabling the AI Companion Panel**

The AI Companion panel in Zoom Workplace can be enabled or disabled at the account, group, and user levels, and retention settings for conversations with the Al Companion panel can also be managed at the account, group, and user levels. When enabled, users will see the new AI Companion diamond on the top right of their Zoom Workplace app.

#### **Data Sources and Access**

When using the AI Companion panel, access to data sources is determined by account settings and user's underlying permissions. The system leverages and indexes data across your Zoom account, as well as any other enabled data sources, to answer user prompts, based on the user's underlying permissions. Citations and sources are provided for responses to assist users in understanding which data source was used to provide a response.

**ZOOM** 

#### **NOTE**

If Zero Data Retention is enabled the transcript will not be available for use by other AI Companion features.

The AI Companion panel will use a combination of available data sources, and general knowledge available within the models, to provide responses to users.

#### Zoom Data Sources

When the AI Companion panel is enabled, available Zoom data from Meetings, Team Chat, Docs, Zoom Mail, Zoom Calendar, and Contacts will be used as data sources to provide responses to user prompts. In order for AI Companion to access meeting transcripts for context, the setting "Allow meeting hosts to retain and access meeting transcripts" described under "Managing Meeting Transcript Usage" above must be enabled.

#### **Third-party Data Sources**

If enabled, Zoom AI Companion can use data from Microsoft and/or Google to provide additional context to respond to user prompts. Account admins can enable the use of these third-party calendar events, emails, and documents by their users. Users must first connect their third-party account to Zoom on their Profile page. When enabled by account admins and connected by users, content will be indexed and stored by Zoom, which allows Al Companion to find relevant content when answering user prompts. Zoom will store content that has been viewed or edited within the last 30 days for authenticated users, so only recent content is used when providing responses. The initial syncing of content is not instant and will occur over time in the background as data is indexed.

When an account admin disables the third-party data source for their account, Zoom will begin deletion of the stored content within Zoom.

#### **Web Content**

If the "Web Content" setting is enabled, AI Companion will be able to search the web for general knowledge questions. We utilize our partner Perplexity to find relevant content to help answer the user's prompt. AI Companion will first search internal sources prior to utilizing a general web search to answer the user prompt. Citations to the source material will be provided to users. Zoom requires Perplexity to delete inputs and outputs promptly upon delivery of the output. Perplexity is not permitted to train its artificial intelligence models on Zoom customer content.

#### **Local Files**

If the "Local file uploads" setting is enabled, users will be able to add files from their personal device to their AI Companion prompts. When uploaded by the user, the file is stored within Zoom File Storage for up to seven days to allow the user to continue to use the document as context in their conversation with the AI Companion panel.

#### **Differences for enabled users**

Accounts may choose to enable the AI Companion panel in Zoom Workplace for only certain users. For users who do not have the Zoom Workplace panel enabled, they will only be able to use the panel in meetings where the Meeting questions feature is enabled. This means the experience for users can differ based on whether or not the AI Companion panel is enabled. Only users who have the feature enabled will be able to ask questions against data sources outside of the meeting (i.e., other than the current meeting transcript).

An enabled user may use their AI Companion panel to ask questions in the meeting even if the host has disabled AI Companion from accessing that meeting. Al Companion will not have access to the meeting transcript and therefore will not be able to answer questions related to the content of the meeting. However, the AI Companion panel will still be able to access other data sources the user has access to, such as Team chat messages or web content.

### **Data Protection**

Customer data, including customer content, is encrypted in transit between customers and Zoom, where supported by the user's connection method and as stated in Zoom's support articles, between Zoom services, and between Zoom and its third-party subprocessors, including its third-party AI model providers (e.g., OpenAI and Anthropic), using Transport Layer Security (TLS) 1.2, as a minimum, or AES 256-bit GCM. Customer data, including customer content, that is either generated by or used to provide the AI Companion features, is encrypted at rest using a minimum Advanced Encryption Standard (AES) 256-bit encryption. Customers may supply their own encryption key for content stored by Zoom if they use Zoom Customer Managed Key (CMK). A current list of the types of assets supported by CMK can be found in the "Content protected by Customer Managed Key" support article. The AI Companion panel and Zoom Phone are currently not supported by CMK.

Zoom's access to customer data and content used to provide the AI Companion features is role-based and restricted based on least privilege, in accordance with Zoom's access control policies and standards. Controls are in place to prevent Zoom employees from accessing customer content, including meeting, webinar, chat, or email content (specifically, audio, video, files, in-meeting whiteboards, messaging, or email content), or any content generated or shared as part of other collaborative features (such as out-of-meeting whiteboards), unless authorized by the account owner or administrator of the account hosting the Zoom product or service where the customer content was generated, or as required for legal, safety, or security reasons. Zoom's access to customer data and content is logged and monitored for suspicious activity or unauthorized access. Zoom's data access controls are assessed by independent audit firms where indicated in our security certifications and attestations, which are available to our customers on Zoom's Trust Center.

# **Secure Development** of Generative AI **Features**

Zoom's secure software development lifecycle (SDLC) is a set of practices and processes designed to integrate security into each phase of the software development lifecycle. Zoom's secure software development controls are assessed by independent audit firms as indicated in Zoom's security certifications and attestations, which are available to customers on Zoom's Trust Center. Zoom AI Companion features follow Zoom's standard secure SDLC process, which includes the following:

#### **Design Review**

Zoom's Engineering Security team is engaged during the design phase when a feature is being conceptualized so that key security controls can be built into the requirements. Security design reviews, which include threat analysis, are performed to identify potential threats and mitigations. Zoom maintains vulnerability remediation standards governing the remediation or mitigation of security vulnerabilities identified during the security design review.

#### **Code Review**

Peer code reviews are a key element of Zoom's secure software development lifecycle and are enforced in Zoom's software development platform. In addition to peer code reviews, high-risk areas identified during the security design review require secure code reviews. Where appropriate manual testing is also performed on a release by release basis.

#### **Static Analysis Testing**

Zoom utilizes static analysis security testing (SAST) tools to scan its source code for coding errors and common security vulnerabilities, including Open Web Application Security Project's (OWASP) Top 10 and National Vulnerability Database (NVD). Zoom maintains vulnerability remediation standards governing the remediation or mitigation of security vulnerabilities identified through static analysis testing.

#### **Dynamic Analysis Testing**

Zoom utilizes dynamic analysis security testing (DAST) tools to identify common security vulnerabilities, including OWASP's Top 10 and NVD. Zoom maintains vulnerability remediation standards governing the remediation or mitigation of security vulnerabilities identified through dynamic analysis testing.

#### **Third-Party Code Reviews**

Where open source software (OSS) is used, the OSS package must undergo Zoom's third-party code review process, which includes a set of OSS evaluation criteria and scanning for common security vulnerabilities. Zoom maintains vulnerability remediation standards governing the remediation or mitigation of security vulnerabilities identified through third-party OSS scanning tools.

![](_page_22_Picture_58.jpeg)

Center.

# **Changelog**

![](_page_23_Picture_12.jpeg)

# **Changelog - Continued**

![](_page_24_Picture_12.jpeg)